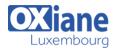

Tél: +352 27 39 351 Fax: +352 27 39 52 68

Email: formation@oxiane.lu

# **Microsoft Power Apps & Power Automate**

PowerApps is a suite of apps, services, connectors and data platform that provides a rapid application development environment to build custom apps for your business needs. Using PowerApps, you can quickly build custom business apps that connect to your business data stored either in the underlying data platform (Common Data Service) or in various online and on-premises data sources (SharePoint, Excel, Office 365, Dynamics 365, SQL Server, and so on).

## Détails

• Code : MS-PApps

• Durée : 2 jours (14 heures)

#### Public

#### Pré-requis

- Administrateurs Sharepoint
- Administrateurs systèmes
- Administrators
- Developers
- Développeur web
- Developpeurs

#### **Objectifs**

• Quickly build custom business apps that connect to your business data stored either in the underlying data platform (Common Data Service) or in various online and on-premises data sources

#### **Programme**

## Find and run apps

- In a browser
- On a phone (canvas)
- On a phone (model-driven)
- On a SharePoint Online page (canvas)
- In Microsoft Teams (canvas)
- From AppSource

## Use model-driven apps

• Unified Interface

## Navigation and basics

#### View your profile

- · Set personal options
- Use a screen reader
- · Keyboard shortcuts

# Work with records

- · Create a record
- Add activities to the timeline
- Assign or share records
- Share records using Access Team
- Add a connection role
- · Deactivate accounts or contacts
- · Track your progress with dashboards and charts

## Search records

- · Search for records
- Use advanced find

## Import and export data

- Import data
- · Export data to Excel Online

- Export data to Excel
- Export to a dynamic worksheet
- · Export to a static worksheet
- Export to an Excel PivotTable

#### Reports

- · Work with reports
- Create a report using the Report Wizard
- · Add an existing report
- Edit the default filter of a report
- Troubleshoot reports

## Automate processes

- Work with business processes
- Use flows

#### Use Dynamics 365 App for Outlook

## Create apps

- Overview
- Sign in to PowerApps

#### Canvas apps

- What are canvas apps?
- System requirements, limits, and configuration
- · Keyboard shortcuts
- Explore sample apps
- Create a canvas app from a sample
- Expense Report app
- Help Desk app
- Meeting Capture app
- · Create your first app

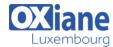

Tél: +352 27 39 351 Fax: +352 27 39 52 68

Email: formation@oxiane.lu

## Generate an app from data

- From Common Data Service
- From SharePoint
- From Excel

#### Make basic customizations

- Galleries
- Forms
- Cards

## Create an app yourself

- From Common Data Service
- From Excel

## Create an app from a template

# Design and build an app

- Connect to data
- List of connections
- Popular connectors
- · Add a connection
- · Manage connections
- Prepare Excel data
- Delegation
- Manage gateways
- Understand gateways
- Understand data sources
- Understand tables and records
- · Understand record references

#### Design the interface

- Add and configure controls
- · Add and configure a screen
- Add a screen
- Add a scrolling screen
- Show a table of items
- · Add and configure a form
- Add a list
- Add a chart
- Add multimedia
- Add Power BI data

- List of controls and properties
- · Configure app functionality
- Get started with formulas
- Understand variables
- Understand behavior formulas
- · Show dates and times
- · Create a collection
- · Show the current user
- · Connect lists using lookups
- Add a flow
- Formula reference

## Create an app in a solution

# Create an app with relational data

- Install the data
- Overview of the canvas app
  - o Create the order gallery
  - o Create the summary form
  - o Create the detail gallery

## Build a global app

## Make an app accessible

- Create an accessible app
- Find accessibility issues
- · Use color for accessibility
- Show or hide content from assistive technologies
- Announce dynamic changes with live regions

## Save and publish an app

Share an app and its dependencies

## Manage an app

#### Customize a SharePoint list form

- Make basic changes
- Understand SharePoint forms integration

## Integrate with other technologies

## Cognitive Services

Transform your InfoPath forms to PowerApps

# Control reference

## Modalités

- Type d'action : Acquisition des connaissances
- Moyens de la formation :Formation présentielle 1 poste par stagiaire 1 vidéo projecteur Support de cours fourni à chaque stagiaire
- Modalités pédagogiques : Exposés Cas pratiques Synthèse
- Validation : Exercices de validation Attestation de stages